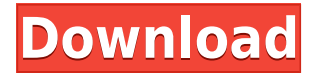

### **Chrome Password Crack+ Torrent (Activation Code)**

Google Chrome Password is a plain and simple-to-use software application that can help you retrieve lost or forgotten passwords to various online accounts saved in Google Chrome. It doesn't come bundled with complicated options or configuration parameters, making it accessible to all types of users. Fast setup and simple interface After a brief and uneventful setup procedure that shouldn't give you any trouble, the program greets you in a user-friendly interface made from a basic window that shows log messages, which also contains three buttons and two menus. View and save Chrome profiles You can indicate a Google Chrome profile to scan for password, as well as check out the host name, URL, user name and password for all cached entries. Selected entries can be copied to the Clipboard, or the whole information can be saved to an external file with the CSV format for closer examination and safekeeping. Apart from the fact that you can study, save and clear log data, there are no other notable options provided by this piece of software. Evaluation and conclusion We haven't come across any stability issues in our tests, thanks to the fact that Chrome Password didn't hang, crash or prompt error dialogs. Its impact on the overall performance of the machine was minimal, since it needed low CPU and RAM to work properly. All in all, Chrome Password delivers a fast and effective solution to recovering lost or forgotten passwords to accounts saved in Google Chrome. However, it doesn't feature additional options for more experienced users. Google Chrome Password is a plain and simple-to-use software application that can help you retrieve lost or forgotten passwords to various online accounts saved in Google Chrome. It doesn't come bundled with complicated options or configuration parameters, making it accessible to all types of users. Fast setup and simple interface After a brief and uneventful setup procedure that shouldn't give you any trouble, the program greets you in a user-friendly interface made from a basic window that shows log messages, which also contains three buttons and two menus. View and save Chrome profiles You can indicate a Google Chrome profile to scan for password, as well as check out the host name, URL, user name and password for all cached entries. Selected entries can be copied to the Clipboard, or the whole information can be saved to an external file with the CSV format for closer examination and safekeeping. Apart from the fact that you can study, save and clear log data, there are no other notable options provided by this piece of software.

### **Chrome Password Crack**

Easy to use software. Very quick to set up. Compatible with Chrome. Save passwords to a password.txt file. Keymacro has the following features: one click easy setup, and chrome extension with auto start and finish automatically set up. Price: Free Chrome Password is a simple and lightweight software application that can be used to search through lost or forgotten passwords to various online accounts saved in Google Chrome. The main window contains a list with the saved information from your Chrome browser, which can be exported to a CSV format and open

on a spreadsheet application. This piece of software doesn't feature any important options for advanced users. Easy setup and simple interface After a brief and uneventful setup procedure that shouldn't give you any trouble, the program welcomes you in a user-friendly interface made from a basic window that shows log messages, which also contains three buttons and two menus. You can indicate a Google Chrome profile to scan for lost or forgotten passwords, as well as check out the host name, URL, user name and password for all cached entries. Selected entries can be copied to the Clipboard, or the whole information can be saved to an external file with the CSV format for closer examination and safekeeping. Apart from the fact that you can study, save and clear log data, there are no other noteworthy options provided by this piece of software. View and save Chrome profiles You can indicate a Google Chrome profile to scan for password, as well as check out the host name, URL, user name and password for all cached entries. Selected entries can be copied to the Clipboard, or the whole information can be saved to an external file with the CSV format for closer examination and safekeeping. Evaluation and conclusion We haven't come across any stability issues in our tests, thanks to the fact that Chrome Password didn't hang, crash or prompt error dialogs. Its impact on the overall performance of the machine was minimal, since it needed low CPU and RAM to work properly. All in all, Chrome Password delivers a fast and effective solution to recovering lost or forgotten passwords to accounts saved in Google Chrome. However, it doesn't feature additional options for more experienced users. KEYMACRO Description: Easy to use software. Very quick to set up. Compatible with Chrome. Save passwords to a password.txt file. Keymacro has the following features: one click easy setup, and chrome extension with auto start and finish automatically set up. Price: Free L 2edc1e01e8

## **Chrome Password [Updated-2022]**

1. To retrieve the lost or forgotten passwords, you can choose one of the two options, list the user names and check the entries for correct passwords in one of the six browsers, or view the information in one of the browsers, list the user names, check the entries for correct passwords, and save the information to the Clipboard. 2. The program is easy-to-use, doesn't require any settings, and uses the same interface across all three browsers you chose to scan for the forgotten passwords. In addition, Chrome Password is able to store the user names, URLs, passwords and other key elements in one or more files in the CSV format, which allows you to do a more thorough search. #Chrome Password Description: Add-on for searching and finding your lost passwords. #MemoPad Description: #MemoPad is a free and powerful note-taking application that will help you to create, store and edit notes, to-do lists and reminders. #MemoPad Description: #MemoPad is a free and powerful note-taking application that will help you to create, store and edit notes, to-do lists and reminders. It can connect with your Dropbox account and can sync notes between your devices. #MemoPad Description: #MemoPad is a free and powerful note-taking application that will help you to create, store and edit notes, to-do lists and reminders. It can connect with your Dropbox account and can sync notes between your devices. #MemoPad Description: #MemoPad is a free and powerful note-taking application that will help you to create, store and edit notes, to-do lists and reminders. It can connect with your Dropbox account and can sync notes between your devices. #MemoPad Description: #MemoPad is a free and powerful note-taking application that will help you to create, store and edit notes, to-do lists and reminders. It can connect with your Dropbox account and can sync notes between your devices. #MemoPad Description: #MemoPad is a free and powerful note-taking application that will help you to create, store and edit notes, to-do lists and reminders. It can connect with your Dropbox account and can sync notes between your devices. #MemoPad Description: #MemoPad is a free and powerful note

<https://jemi.so/axtrom-vga-xtvnx72gs256-nvidia314>

[https://techplanet.today/post/incredimail-2-premium-629-build-5203-final](https://techplanet.today/post/incredimail-2-premium-629-build-5203-final-incredibackup-crack-2021)[incredibackup-crack-2021](https://techplanet.today/post/incredimail-2-premium-629-build-5203-final-incredibackup-crack-2021)

[https://tealfeed.com/windows7ultimatesp1x86x64esdenusapril2015bygen](https://tealfeed.com/windows7ultimatesp1x86x64esdenusapril2015bygeneratiodownloadpc-top-88dba) [eratiodownloadpc-top-88dba](https://tealfeed.com/windows7ultimatesp1x86x64esdenusapril2015bygeneratiodownloadpc-top-88dba)

<https://joyme.io/maulifabgu>

<https://joyme.io/pranarvtobi>

<https://reallygoodemails.com/raesovurpa>

<https://techplanet.today/post/wiibeatthebeatrhythmparadisepalmulti5wbfs> [https://techplanet.today/post/kundli-pro-55-software-free-exclusive-downl](https://techplanet.today/post/kundli-pro-55-software-free-exclusive-download-full-version-for-windows-8-64) [oad-full-version-for-windows-8-64](https://techplanet.today/post/kundli-pro-55-software-free-exclusive-download-full-version-for-windows-8-64)

<https://reallygoodemails.com/fameyurda>

### **What's New In Chrome Password?**

Chrome Password is a plain and simple-to-use software application that can help you retrieve lost or forgotten passwords to various online accounts saved in Google Chrome. It doesn't come bundled with complicated options or configuration parameters, making it accessible to all types of users. After a brief and uneventful setup procedure that shouldn't give you any trouble, the program greets you in a user-friendly interface made from a basic window that shows log messages, which also contains three buttons and two menus. View and save Chrome profiles You can indicate a Google Chrome profile to scan for password, as well as check out the host name, URL, user name and password for all cached entries. Selected entries can be copied to the Clipboard, or the whole information can be saved to an external file with the CSV format for closer examination and safekeeping. Apart from the fact that you can study, save and clear log data, there are no other notable options provided by this piece of software. Evaluation and conclusion We haven't come across any stability issues in our tests, thanks to the fact that Chrome Password didn't hang, crash or prompt error dialogs. Its impact on the overall performance of the machine was minimal, since it needed low CPU and RAM to work properly. All in all, Chrome Password delivers a fast and effective solution to recovering lost or forgotten passwords to accounts saved in Google Chrome. However, it doesn't feature additional options for more experienced users. Installation We've taken the pleasure to pre-install Chrome Password in the main test machine as well as the live server, so there was nothing more than to double-click the executable file to install it. Configuration After installation, you'll have to go to the Settings menu and add a new profile. You can then log in to the new profile you've created. To do so, you'll have to provide a valid email address and a password that is then sent to you by email. Once logged in, the settings are displayed in a window where you can decide whether to save passwords or to just show them. You can then indicate a Google Chrome profile to scan for password, as well as check out the host name, URL, user name and password for all cached entries. Selected entries can be copied to the Clipboard, or the whole information can be saved to an external file with the CSV format for closer examination and safekeeping. Apart from the fact that you can study, save and clear log data, there are no other notable options provided by this piece of software. User interface We've taken the pleasure to take the time to evaluate the interface

# **System Requirements For Chrome Password:**

Minimum: OS: Windows 7 or newer Processor: 2.4 GHz quad-core CPU or higher Memory: 2 GB RAM Graphics: AMD HD3200 or newer, or NVIDIA GTX 600 series or newer DirectX: DirectX 11 Network: Broadband Internet connection Storage: 12 GB available space Additional Notes: Controllers: Xbox 360 Controller – Windows or Xbox 360 System PS4 controller – Windows, Mac, or Linux Standard keyboard – Mac, Linux Key

[http://www.milanomia2.com/wp-content/uploads/2022/12/XStoryBook-Cra](http://www.milanomia2.com/wp-content/uploads/2022/12/XStoryBook-Crack-X64.pdf) [ck-X64.pdf](http://www.milanomia2.com/wp-content/uploads/2022/12/XStoryBook-Crack-X64.pdf)

<https://getfluencyonline.com/wp-content/uploads/2022/12/ibraard.pdf>

[http://howtohousetrainapuppy.net/autofocus-crack-incl-product-key-downl](http://howtohousetrainapuppy.net/autofocus-crack-incl-product-key-download-for-windows-march-2022/) [oad-for-windows-march-2022/](http://howtohousetrainapuppy.net/autofocus-crack-incl-product-key-download-for-windows-march-2022/)

[https://glamourandgrind.com/2022/12/12/clr-profiler-crack-free-x64-latest](https://glamourandgrind.com/2022/12/12/clr-profiler-crack-free-x64-latest-2022/) [-2022/](https://glamourandgrind.com/2022/12/12/clr-profiler-crack-free-x64-latest-2022/)

[https://lacasagroups.com/wp-content/uploads/2022/12/Portable-Free-Unit-](https://lacasagroups.com/wp-content/uploads/2022/12/Portable-Free-Unit-Converter.pdf)[Converter.pdf](https://lacasagroups.com/wp-content/uploads/2022/12/Portable-Free-Unit-Converter.pdf)

<http://getpress.hu/blog/tween-machine-crack-download-3264bit/> [https://prendimisubito.com/wp-content/uploads/2022/12/MidiX-Free-Dow](https://prendimisubito.com/wp-content/uploads/2022/12/MidiX-Free-Download.pdf) [nload.pdf](https://prendimisubito.com/wp-content/uploads/2022/12/MidiX-Free-Download.pdf)

<https://amtothepm.com/wp-content/uploads/2022/12/marifer.pdf> [https://www.psygo.it/okapi-browser-crack-incl-product-key-download-april](https://www.psygo.it/okapi-browser-crack-incl-product-key-download-april-2022/) [-2022/](https://www.psygo.it/okapi-browser-crack-incl-product-key-download-april-2022/)

<https://balancin.click/wp-content/uploads/2022/12/MAMP.pdf>